# Duality, Warm Starting, and Sensitivity Analysis for MILP

Ted Ralphs and Menal Guzelsoy Industrial and Systems Engineering Lehigh University

SAS Institute, Cary, NC, Friday, August 19, 2005

# Outline of Talk

- A little bit of theory
	- Duality
	- Sensitivity analysis
	- Warm starting
- A little bit of computation
	- SYMPHONY 5.1
	- Examples

## Introduction to Duality

• For an optimization problem

 $z = \min\{f(x) \mid x \in X\},\$ 

called the *primal problem*, an optimization problem

 $w = \max\{g(u) \mid u \in U\}$ 

such that  $w \leq z$  is called a *dual problem*.

- It is a strong dual if  $w = z$ .
- Uses for the dual problem
	- Bounding
	- Deriving optimality conditions
	- Sensitivity analysis
	- Warm starting

#### Some Previous Work

- R. Gomory (and W. Baumol) ('60–'73)
- G. Roodman ('72)
- E. Johnson (and Burdet) ('72–'81)
- R. Jeroslow (and C. Blair) ('77-'85)
- A. Geoffrion and R. Nauss ('77)
- D. Klein and S. Holm ('79–'84)
- L. Wolsey (and L. Schrage) ('81–'84)
- $\bullet$  ...
- D. Klabjan ('02)

#### Duals for ILP

- Let  $\mathcal{P} = \{x \in \mathbb{R}^n \mid Ax = b, x \ge 0\}$  nonempty for  $A \in \mathbb{Q}^{m \times n}$ ,  $b \in \mathbb{Q}^m$ .
- $\bullet\,$  We consider the (bounded) pure integer linear program  $\min_{x\in \mathcal{P}\cap \mathbb{Z}^n} c^\top x$ for  $c \in \mathbb{R}^n$ .
- The most common dual for this ILP is the well-known Lagrangian dual.
	- The Lagrangian dual is not generally strong.
	- Blair and Jeroslow discussed how to make the Lagrangian dual strong by for ILP by introducing a quadratic penalty term.
- How do we derive a strong dual? Consider the following more formal notion of dual (Wolsey).

$$
w_{IP}^g = \max_{g:\mathbb{R}^m \to \mathbb{R}} \{g(b) \mid g(Ax) \le c^\top x, x \ge 0\}
$$
 (1)

$$
= \max_{g:\mathbb{R}^m \to \mathbb{R}} \{g(b) \mid g(d) \le z_{IP}(d), d \in \mathbb{R}^m\},\tag{2}
$$

where  $z_{IP}(d)=\min_{x\in\mathcal{P}^I(d)}c^\top x$  is the *value function* and  $\mathcal{P}^I(d)=\{x\in\mathcal{P}^I(d)\}$  $\mathbb{Z}^n \mid Ax = d, x \geq 0$ 

## Subadditive Duality

- Solutions to the dual (2) bound the value function from below.
- Any function that agrees with the value function at  $b$ , including the value function itself, is optimal.
- This shows the dual  $(2)$  is strong.
- Question: Under what restrictions on the function  $g$  does this remain a strong dual?
	- g linear results in the dual of the LP relaxation  $\Rightarrow$  not strong.
	- g convex also results in the dual of the LP relaxation  $\Rightarrow$  not strong. (Jeroslow)
	- $− g$  subadditive  $⇒$  strong (Gomory; Johnson; Jeroslow).
	- In this case, the dual simplifies to

 $w_{IP}^s = \max\{f(b) | f(a^i) \le c_i, f \text{ subadditive}, f(0) = 0\},\$ 

#### – This is called the subadditive dual

#### Optimality Conditions

- Weak Duality
	- $\ c^\top x \geq f( b )$  for all  $x \in \mathcal{P} \cap \mathbb{Z}^n$  and dual feasible  $f.$
	- $-$  The primal problem is infeasible if  $w_{IP}^s=\infty.$
	- The dual problem is infeasible if  $z_{IP} = \infty$ .
- Strong Duality
	- If either the primal problem or the dual problem has a finite optimal value, then
		- $*$  There exists  $x^* \in \mathcal{P} \cap \mathbb{Z}^n$  and  $f^*$  dual feasible such that  $c^\top x^* =$  $f^*(b)$
		- \*  $c_j f^*(a_j) \geq 0 \ \forall j \in 1, \ldots, n$ .
		- \* If  $x_j^* > 0$ , then  $c_j f^*(a_j) = 0$ .
	- If the primal problem is infeasible, then either the dual is infeasible or  $w_{IP}^s = \infty$ .
	- If the dual problem is infeasible, then either the primal is infeasible or  $z_{IP} = -\infty$ .

#### Subadditivity and Valid Inequalities

• These results on valid inequalities follow directly from strong duality.

**Proposition 1.**  $\pi^{\top} x \leq \pi^0 \ \forall x \in \mathcal{P} \cap \mathbb{Z}^n$  if and only if there exists f subadditive with  $f(a_i) \geq \pi_i \ \forall j \in 1, \ldots, n$  and  $f(b) \leq \pi_0$ .

Proposition 2.  $conv(P \cap \mathbb{Z}^n) = \{x \in \mathbb{R}^n_+ |$  $\sum_{ }^{\infty}$  $\sum\limits_{i=1}^n f(a_j)x_j \ \ \leq$  $f(b) \forall f$  subadditive,  $f(0) = 0$ .

- These results are important for sensitivity analysis and warm starting.
- We can similarly derive theorems of the alternative and other generalizations of standard results from LP.

#### Optimal Solutions to the Subadditive Dual

- The subadditive dual has most of the nice properties of the LP dual.
- With an optimal solution, we can calculate reduced costs, perform local sensitivity analysis, etc.
- How do we find optimal solutions to the subadditive dual?
- Ideally, these would be a by-product of a practical algorithm.
- If the primal function has a finite optimum, then the value function is an optimal solution.
- The value function has a closed form and is a member of the class  $C$  of Gomory functions defined by:
	- 1.  $f \in \mathcal{C}$  if  $f(v) = \lambda v$  for  $\lambda \in \mathbb{Q}^r, r \in \mathbb{N}$ .
	- 2. If  $f \in \mathcal{C}$ , then  $|f| \in \mathcal{C}$ .
	- 3. If  $f, g \in \mathcal{C}$  and  $\alpha, \beta \geq 0$ , then  $\alpha f + \beta g \in \mathcal{C}$ .
	- 4. If  $f, g \in \mathcal{C}$ , then  $\max\{f, g\} \in \mathcal{C}$ .

# Optimal Solutions from Gomory's Cutting Plane Procedure

• An optimal dual solution  $f^*$  that is a member of the class of Chvátal functions (Gomory functions without requirement 4) can be obtaind as a by-product of Gomory's cutting plane procedure.

$$
f^*(d) = \sum_{i=1}^m \lambda_i^r d_i + \sum_{i=1}^r \lambda_{m+i}^r f^i(d)
$$

for some finite  $r$ , where  $f^j(d)$  is defined recursively by

$$
f^0(d) = \lambda^{0\top} d, \lambda^0 \in \mathbb{Q}^m
$$

$$
f^{j}(d) = \lfloor \sum_{i=1}^{m} \lambda_i^{j-1} d_i + \sum_{i=1}^{j-1} \lambda_{m+i}^{j-1} f^{i}(d) \rfloor
$$

and

.

$$
\lambda^{j+i}=(\lambda_1^{j-1},...,\lambda_{m+j-1}^{j-1})\geq 0
$$

#### Another Approach to Generating Optimal Dual Functions

- Klabjan recently suggested another approach for the case when  $A$  and  $b$ are both nonnegative.
- $\bullet$  Given a vector  $\alpha\,\in\,{\mathbb R}^m$ , we define a generator subadditive function  $f_\alpha: \mathbb{R}^m_+ \to \mathbb{R}$  by

$$
f_{\alpha}(d) = \alpha d - max \sum_{i \in E} (\alpha a_i - c_i) x_i
$$
  

$$
A^{E} x \le d
$$
  

$$
x \in \mathbb{Z}_{+}^{E}
$$

where  $E = \{i \in N : \alpha a_i > c_i\}$  and  $A^E$  is the submatrix of  $A$  consisting of the columns with indices in  $E$ .

- This can be seen as a generalization of the LP dual.
- $\bullet$  Klabjan showed that there always exists an  $\alpha \in \mathbb{R}^m$  such that  $f_\alpha$  is an optimal dual function.

## Example

$$
b = \begin{bmatrix} 1 & 2 & 2 & 1 \end{bmatrix}
$$
  
\n
$$
c = \begin{bmatrix} 10 & 1 & 3 & 5 & 0 & 2 & -0.5 & -2 & 3 & 4 & -5 & -3 & -1 & 3 & -1 \end{bmatrix}
$$
  
\n
$$
A = \begin{bmatrix} 1 & 0 & 0 & 0 & 1 & 1 & 1 & 0 & 0 & 0 & 1 & 1 & 1 & 0 & 1 \\ 0 & 1 & 0 & 0 & 1 & 0 & 0 & 1 & 1 & 0 & 1 & 1 & 0 & 1 & 1 \\ 0 & 0 & 1 & 0 & 0 & 1 & 0 & 1 & 0 & 1 & 1 & 0 & 1 & 1 & 1 \end{bmatrix}
$$

# Optimality Conditions from Branch and Bound

- Consider the implicit optimality conditions associated with branch and bound.
- Let  $\mathcal{P}_1,\ldots,\mathcal{P}_s$  be a partition of  $\mathcal P$  into (nonempty) subpolyhedra.
- $\bullet$  Let  $LP_i$  be the linear program  $\min_{x^i \in \mathcal{P}_i} c^\top x^i$  associated with the subpolyhedron  $\mathcal{P}_i.$
- Let  $B^i$  be an optimal basis for  $LP_i$ .
- Then the following is a valid lower bound

$$
L = \min\{c_{B^i}(B^i)^{-1}b + \gamma_i \mid 1 \le i \le s\},\
$$

where  $\gamma_i$  is the constant factor associated with the nonbasic variables fixed at nonzero bounds.

- A similar function yields an upper bound.
- We call a partition that yields lower and upper bounds equal is called an optimal partition.

#### Optimal Dual Functions from Branch and Bound

• The function

$$
L(d) = \min\{c_{B^i}(B^i)^{-1}d + \gamma_i \mid 1 \le i \le s\},\
$$

is not subadditive, but provides an optimal solution to (2).

• The corresponding upper bounding function is

$$
U(c) = \min\{c_{B^i}(B^i)^{-1}b + \beta_i \mid 1 \le i \le s, \hat{x}^i \in \mathcal{P}^I\}
$$

- These functions can be used for local sensitivity analysis, just as one would do in linear programming.
	- For changes in the right-hand side, the lower bound remains valid.
	- For changes in the objective function, the upper bound remains valid.
	- It is possible to use a given partition to compute new bounds, but this requires additional computation.

# Some Additional Details

- The method presented only applies to branch and bound.
	- Cut generation complicates matters because cuts may not be valid after changes to rim vectors.
	- Bounds tightened by reduced cost may also not be valid.
- We have to deal with infeasibility of subproblems.
- One can compute an "allowable range," as in LP, but it may be very small or empty.
- The bounds produced may not be useful.
- Question: What else can we do?
- Answers:
	- Continue solving from a "warm start" to improve bounds.
	- Perform a parametric analysis.

#### Warm Starting

- **Question:** What is "warm starting"?
- Question: Why are we interested in it?
- There are many examples of algorithms that solve a sequence of related ILPs.
	- Decomposition algorithms
	- Stochastic ILP
	- Parametric/Multicriteria ILP
	- Determining irreducible inconsistent subsystem
- For such problems, warm starting can potentially yield big improvements.
- Warm starting is also important for performing sensitivity analysis outside of the allowable range.

#### Warm Starting Information

- **Question**: What is "warm starting information"?
- Many optimization algorithms can be viewed as iterative procedures for satisfying a set of optimality conditions, often based on duality.
- These conditions provide a measure of "distance from optimality."
- Warm starting information can be seen as additional input data that allows an algorithm to quickly get "close to optimality."
- In integer linear programming, the *duality gap* is the usual measure.
- A good *starting partition* may reduce the initial duality gap.
- It is not at all obvious what makes a good starting partition.
- The most obvious choice is to use the optimal partition from a previous computation.

#### Parametric Analysis

- For global sensitivity analysis, we need to solve parametric programs.
- Along with Saltzman and Wiecek, we have developed an algorithm for determining all Pareto outcomes for a bicriteria MILP.
- The algorithm consists of solving a sequence of related ILPs and is asymptotically optimal.
- Such an algorithm can be used to perform global sensitivity analysis by constructing a "slice" of the value function.
- Warm starting can be used to improve efficiency.

#### Bicriteria MILPs

• The general form of a bicriteria (pure) ILP is

 $\mathsf{vmax}\left[ cx, dx \right],$ s.t.  $Ax \leq b$ ,  $x \in \mathbb{Z}^n$ .

- Solutions don't have single objective function values, but pairs of values called outcomes.
- A feasible  $\hat{x}$  is called *efficient* if there is no feasible  $\bar{x}$  such that  $c\bar{x} \geq c\hat{x}$ and  $d\bar{x} \geq d\hat{x}$ , with at least one inequality strict.
- The outcome corresponding to an efficient solution is called *Pareto*.
- The goal of a bicriteria ILP is to enumerate Pareto outcomes.

#### A Really Brief Overview of SYMPHONY

- SYMPHONY is an open-source software package for solving and analyzing mixed-integer linear programs (MILPs).
- SYMPHONY can be used in three distinct modes.
	- Black box solver: Solve generic MILPs (command line or shell).
	- $-$  Callable library: Call SYMPHONY from a  $C/C++$  code.
	- Framework: Develop a customized black box solver or callable library.
- Fully integrated with the Computational Infrastructure for Operations Research (COIN-OR) libraries.
- The interface and features of SYMPHONY 5.1 give it the look and feel an LP solver.
- SYMPHONY Solvers
	- Generic MILP
	- Multicriteria MILP
	- Traveling Salesman Problem
	- Vehicle Routing Problem
- Mixed Postman Problem
- Set Partitioning Problem
- Matching Problem
- Network Routing

## Basic Sensitivity Analysis

• SYMPHONY will calculate bounds after changing the objective or righthand side vectors.

```
int main(int argc, char **argv)
{
   OsiSymSolverInterface si;
   si.parseCommandLine(argc, argv);
   si.loadProblem();
   si.setSymParam(OsiSymSensitivityAnalysis, true);
   si.initialSolve();
   int ind[2];
   double val[2];
   ind[0] = 4; val[0] = 7000;ind[1] = 7; val[1] = 6000;lb = si.getLbForNewRhs(2, ind, val);
}
```
#### Warm Starts for MILP

- To allow resolving from a warm start, we have defined a SYMPHONY warm start class, which is derived from CoinWarmStart.
- The class stores a snapshot of the search tree, with node descriptions including:
	- lists of active cuts and variables,
	- branching information,
	- warm start information, and
	- current status (candidate, fathomed, etc.).
- The tree is stored in a compact form by storing the node descriptions as differences from the parent.
- Other auxiliary information is also stored, such as the current incumbent.
- A warm start can be saved at any time and then reloaded later.
- The warm starts can also be written to and read from disk.

# Warm Starting Procedure

- After modifying parameters
	- If only parameters have been modified, then the candidate list is recreated and the algorithm proceeds as if left off.
	- This allows parameters to be tuned as the algorithm progresses if desired.
- After modifying problem data
	- Currently, we only allow modification of rim vectors.
	- After modification, all leaf nodes must be added to the candidate list.
	- After constructing the candidate list, we can continue the algorithm as before.
- There are many opportunities for improving the basic scheme, especially when solving a known family of instances (Geoffrion and Nauss)

#### Warm Starting Example (Parameter Modification)

• The following example shows a simple use of warm starting to create a dynamic algorithm.

```
int main(int argc, char **argv)
{
   OsiSymSolverInterface si;
   si.parseCommandLine(argc, argv);
   si.loadProblem();
   si.setSymParam(OsiSymFindFirstFeasible, true);
   si.setSymParam(OsiSymSearchStrategy, DEPTH_FIRST_SEARCH);
   si.initialSolve();
   si.setSymParam(OsiSymFindFirstFeasible, false);
   si.setSymParam(OsiSymSearchStrategy, BEST_FIRST_SEARCH);
   si.resolve();
}
```
#### Warm Starting Example (Problem Modification)

• The following example shows how to warm start after problem modification.

```
int main(int argc, char **argv)
{
   OsiSymSolverInterface si;
   CoinWarmStart ws;
   si.parseCommandLine(argc, argv);
   si.loadProblem();
   si.setSymParam(OsiSymNodeLimit, 100);
   si.initialSolve();
   ws = si.getWarmStart();
   si.resolve();
   si.setObjCoeff(0, 1);
   si.setObjCoeff(200, 150);
   si.setWarmStart(ws);
   si.resolve();
}
```
# Using Warm Starting: Generic Mixed-Intger Programming

- Applying the code from the previous slide to the MIPLIB 3 problem p0201, we obtain the results below.
- Note that the warm start doesn't reduce the number of nodes generated, but does reduce the solve time dramatically.

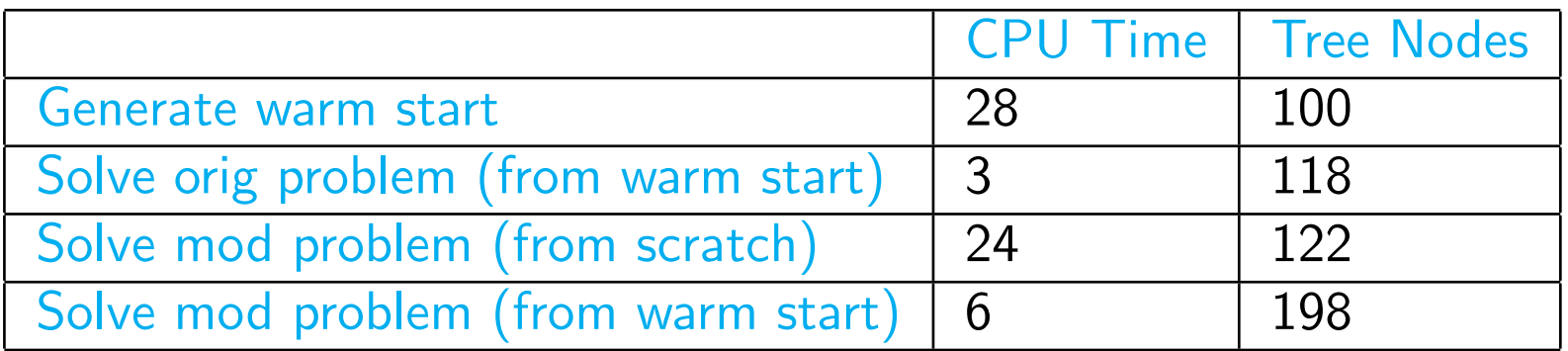

# Using Warm Starting: Generic Mixed-Intger Programming

- Here, we show the effect of using warm starting to solve generic MILPs whose objective functions have been perturbed.
- The coefficients were perturbed by a random percentage between  $\alpha$  and  $-\alpha$  for  $\alpha = 1, 10, 20$ .

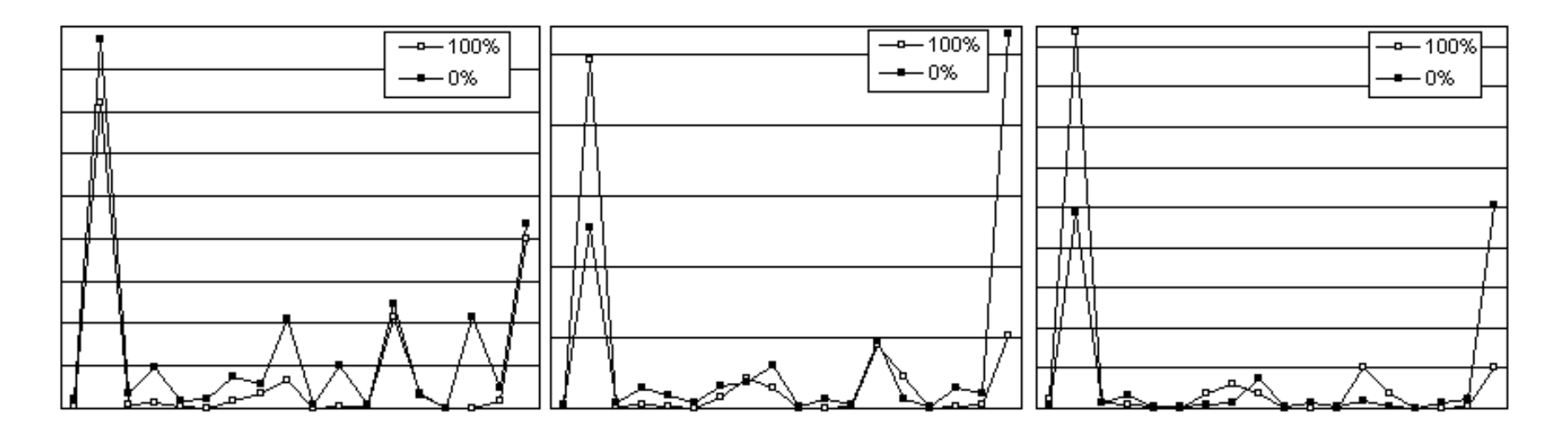

Table 1: Results of using warm starting to solve multi-criteria optimization problems.

## Using Warm Starting: Network Routing

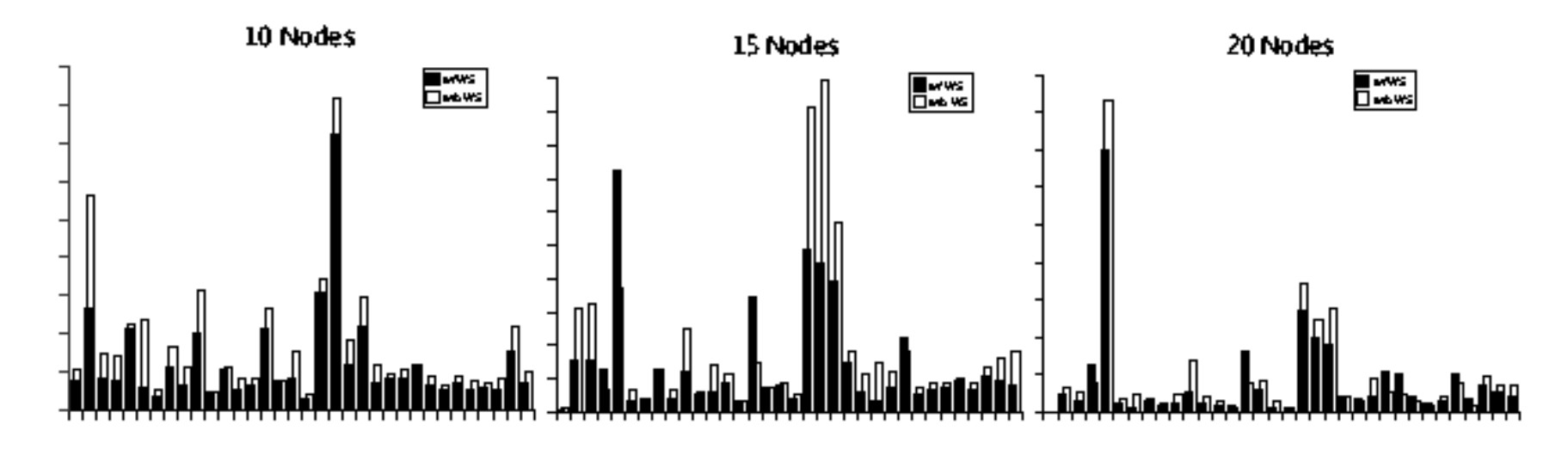

Table 2: Results of using warm starting to solve multi-criteria optimization problems.

# Using Warm Starting: Stochastic Integer Programming

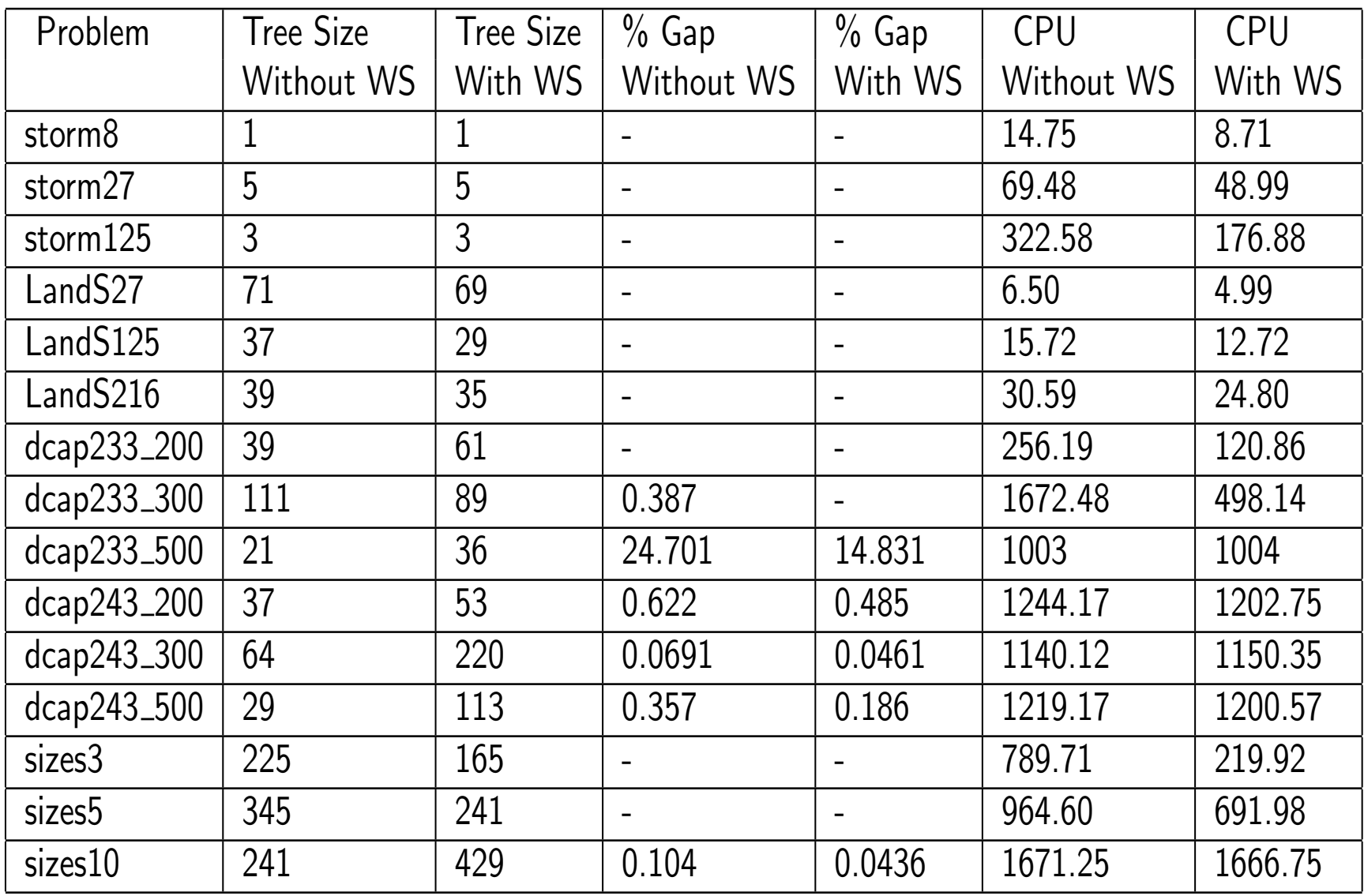

#### Example: Bicriteria ILP

• Consider the following bicriteria ILP:

```
vmax [8x_1, x_2]s.t. 7x_1 + x_2 \le 5628x_1 + 9x_2 \le 2523x_1 + 7x_2 \le 105x_1, x_2 \geq 0
```
• The following code solves this model.

```
int main(int argc, char **argv)
\{OsiSymSolverInterface si;
   si.parseCommandLine(argc, argv);
   si.setObj2Coeff(1, 1);
   si.loadProblem();
   si.multiCriteriaBranchAndBound();
}
```
#### Example: Pareto Outcomes for Example

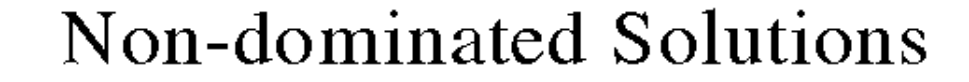

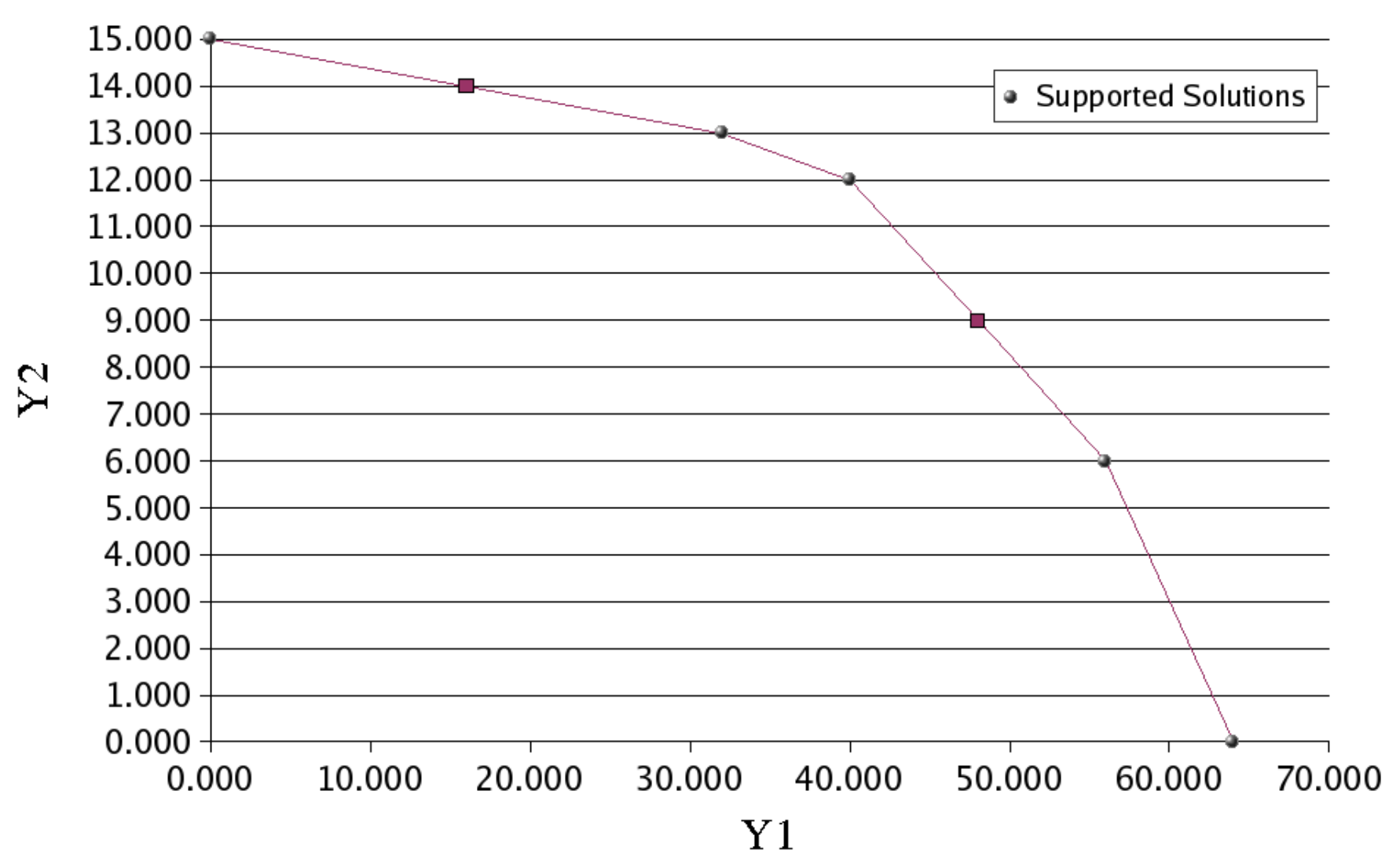

#### Example: Bicriteria Solver

• By examining the supported solutions and break points, we can easily determine  $p(\theta)$ , the optimal solution to the ILP with objective  $8x_1 + \theta$ .

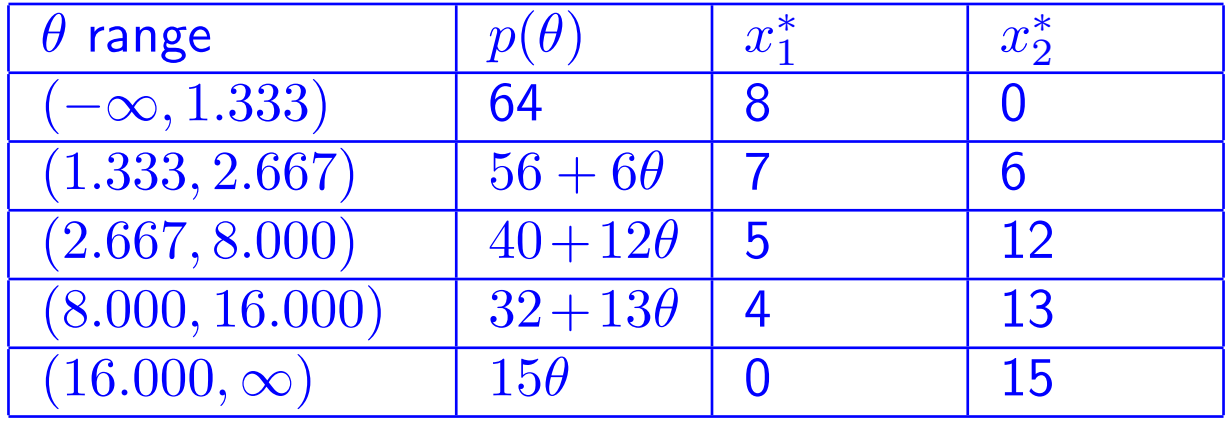

## Example: Graph of Price Function

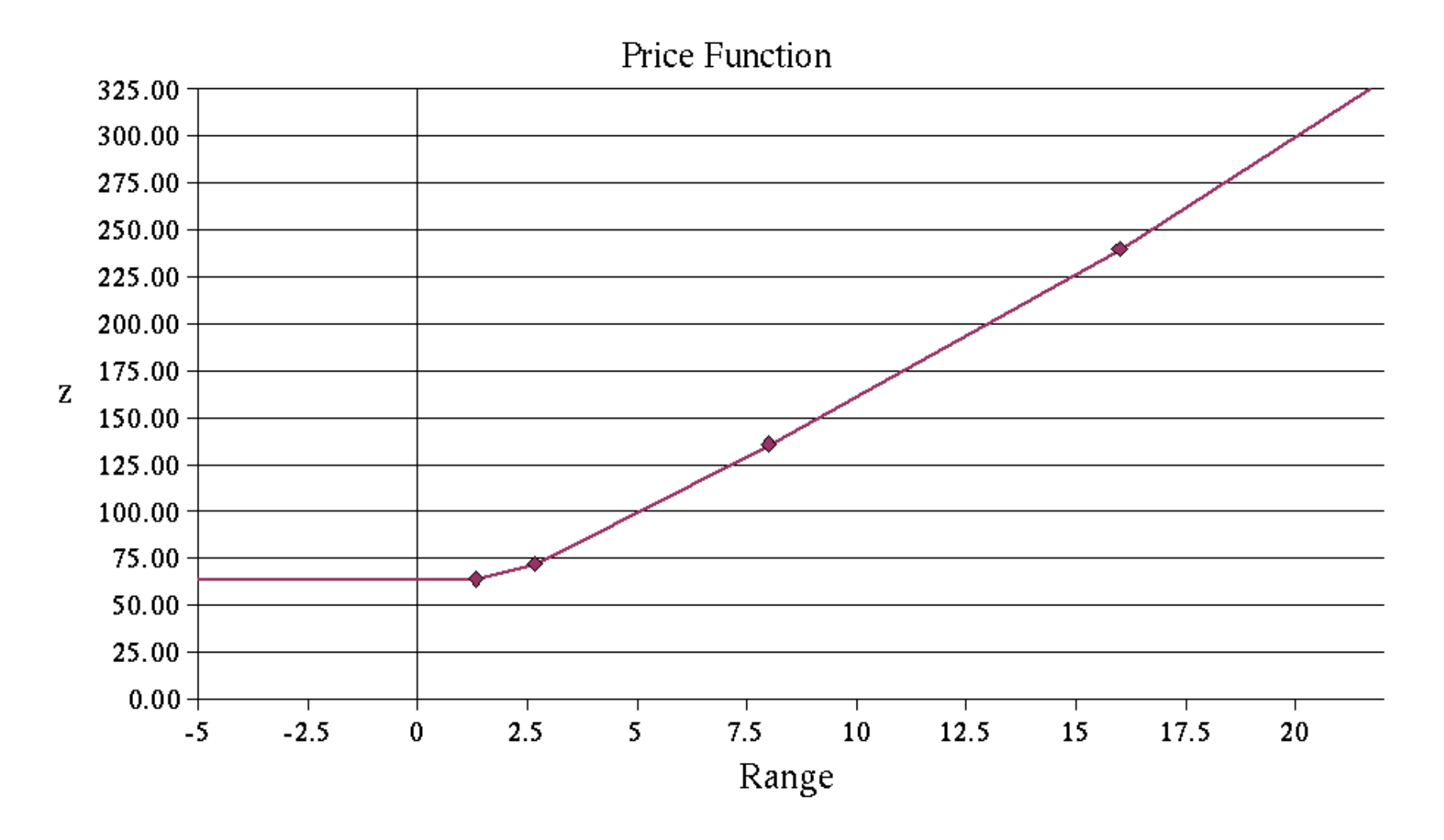

#### Using Warm Starting: Bicriteria Optimization

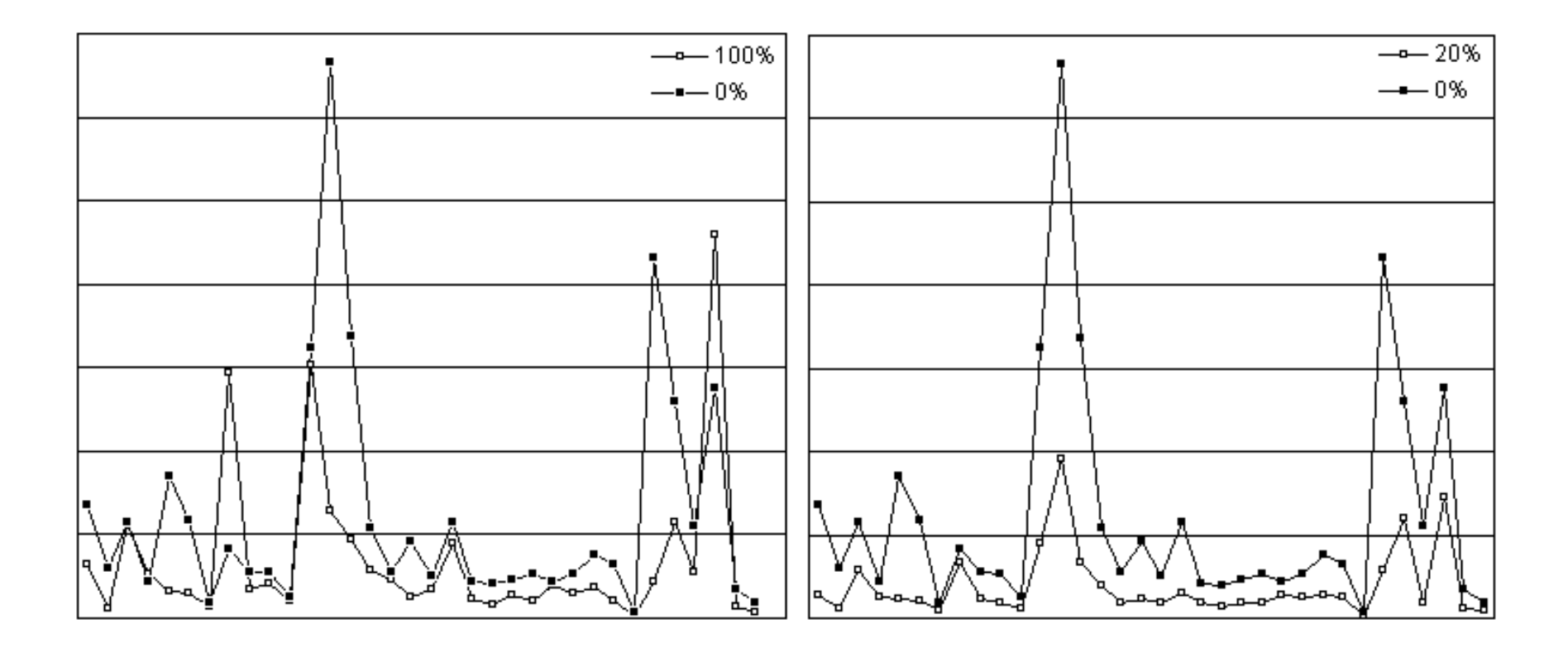

Table 3: Results of using warm starting to solve bicriteria optimization problems.

## **Conclusion**

- We have briefly introduced the issues surrounding warm starting and sensitivity analysis for integer programming.
- An examination of early literature has yielded some ideas that can be useful in today's computational environment.
- We presented a new version of the SYMPHONY solver supporting warm starting and sensitivity analysis for MILPs.
- We have also demonstrated SYMPHONY's multicriteria optimization capabilities.
- This work has only scratched the surface of what can be done.
- In future work, we plan on refining SYMPHONY's warm start and sensitivity analysis capabilities.
- We will also provide more extensive computational results.